## Student Checklist for Remote Learning

Classes will resume starting November 29, 2021, in a remote learning format. Students may use the checklist below to ensure they are ready for remote learning.

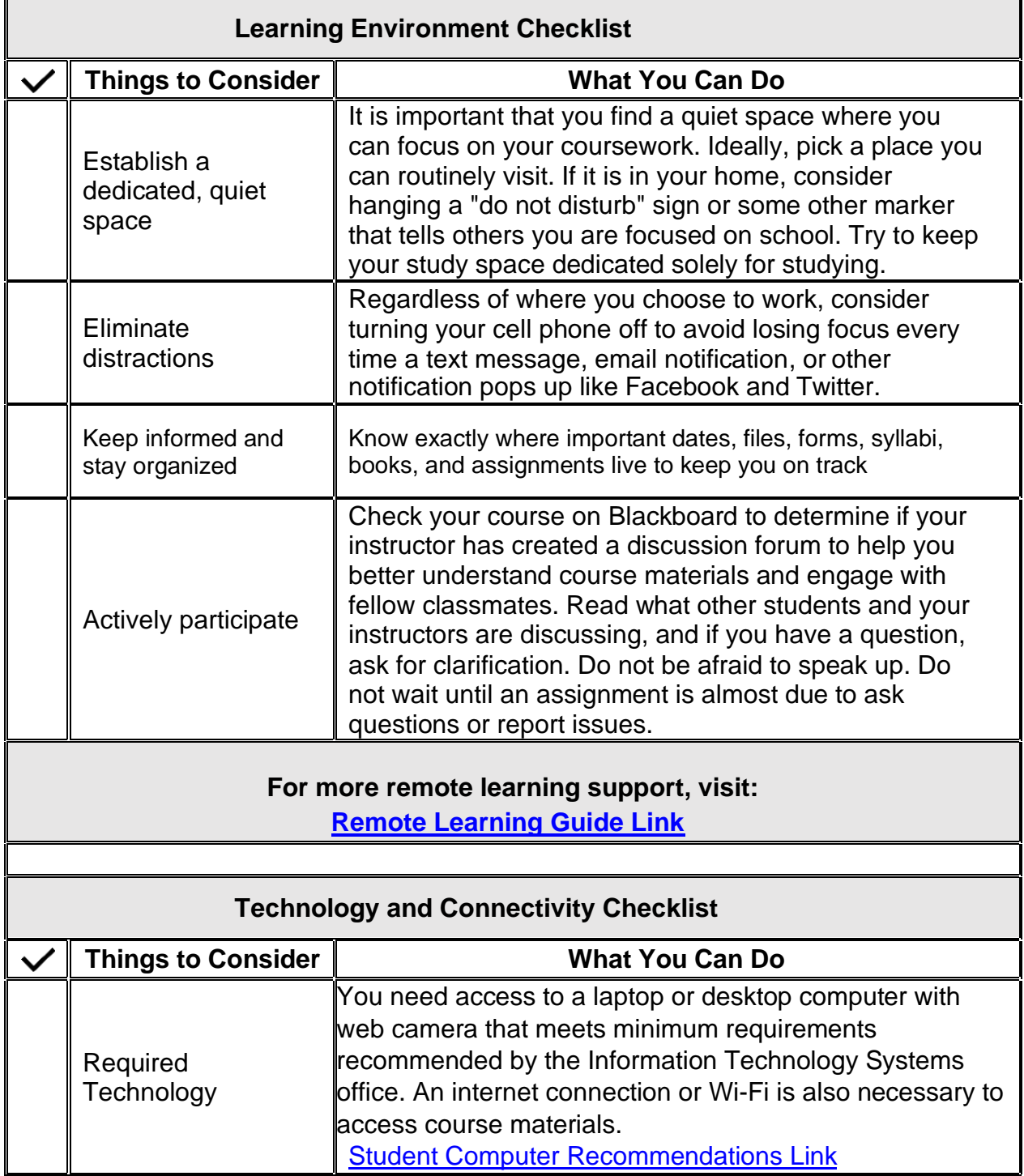

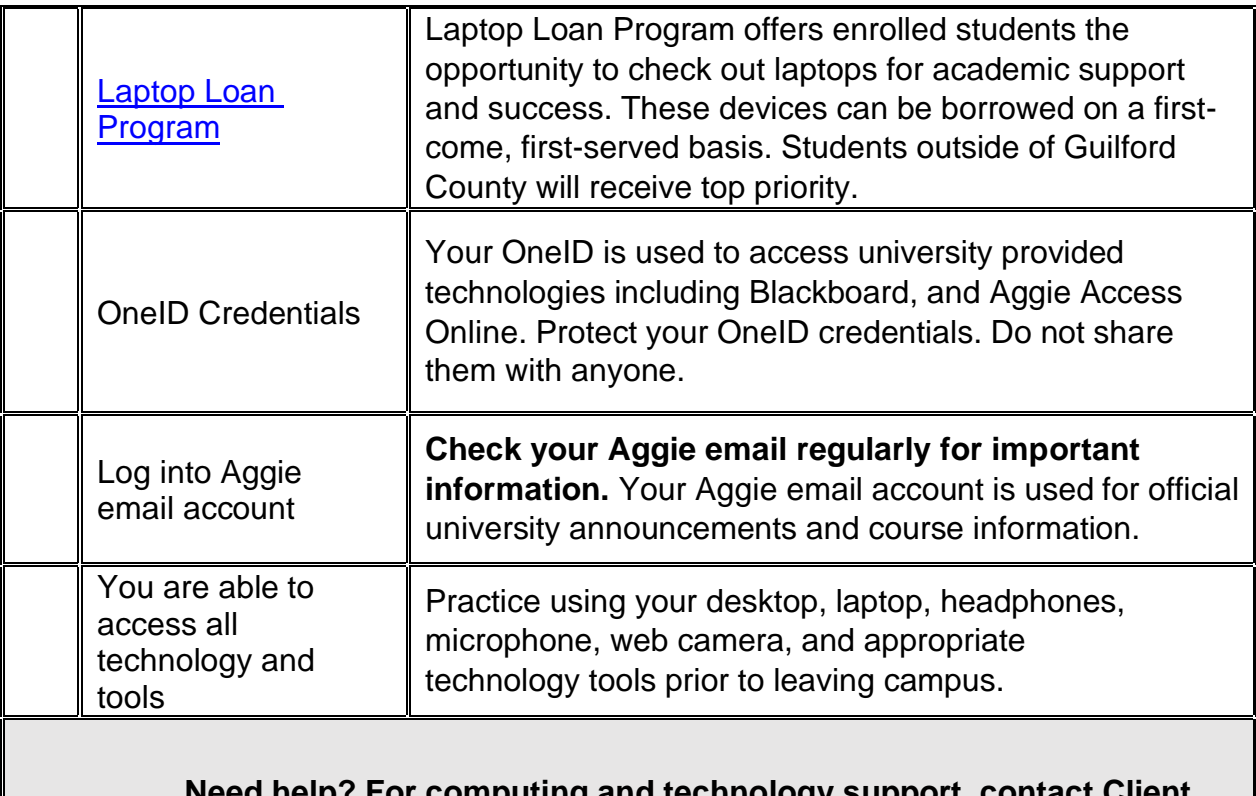

## **Need help? For computing and technology support, contact Client Technology Services (CTS) at 336-334-7195 or cts@ncat.edu.**

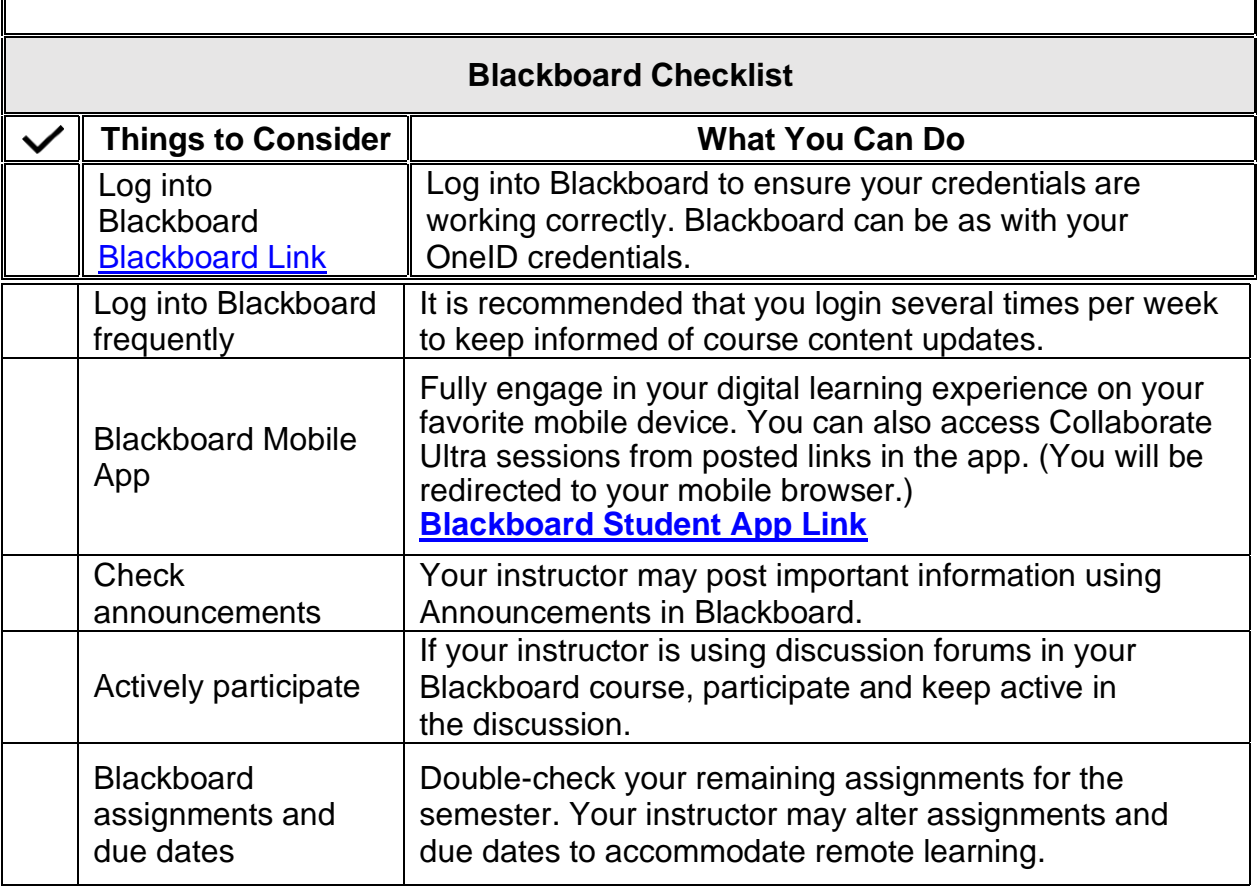

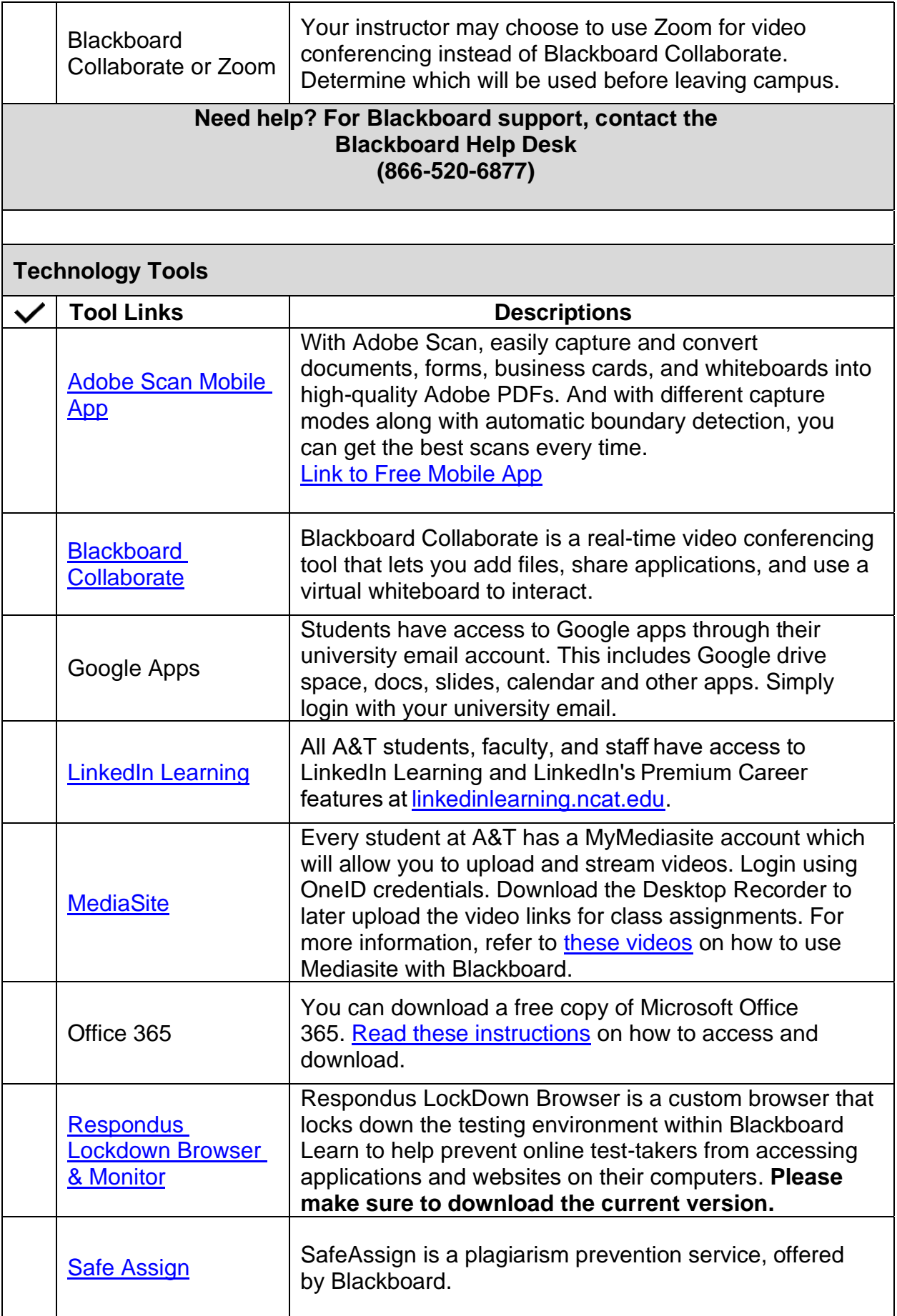

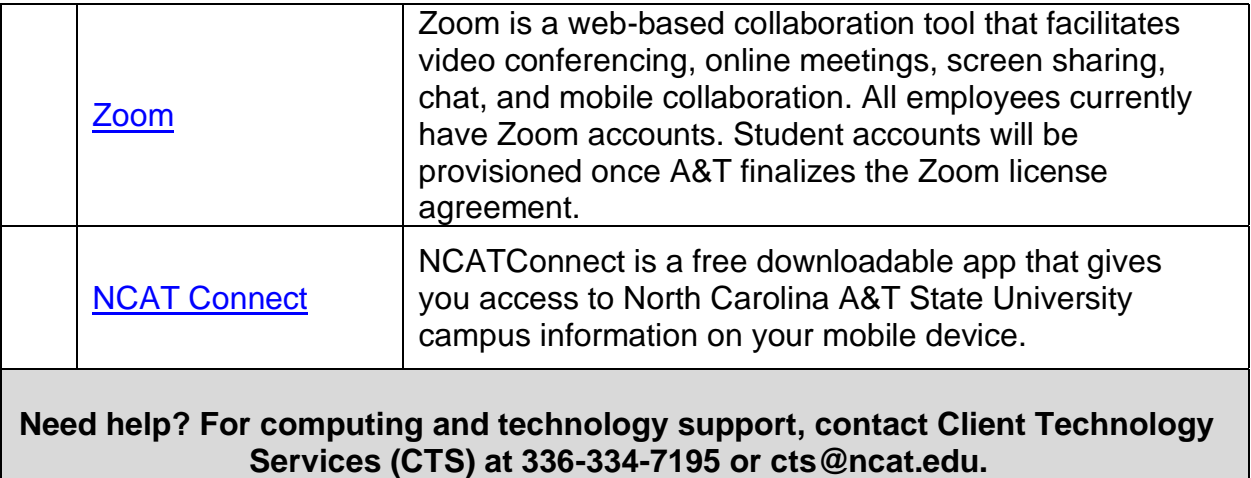